#### **CSE 373**

#### Java Collection Framework

#### reading: Weiss Ch. 3, 4.8

slides created by Marty Stepphttp://www.cs.washington.edu/373/

1

#### **Arrays**

•array: An object that stores many values of the same type.

- $\blacksquare$ element: One value in an array.
- $\overline{\phantom{a}}$ index: A 0-based integer to access an element from an array.
- $\blacksquare$ length: Number of elements in the array.

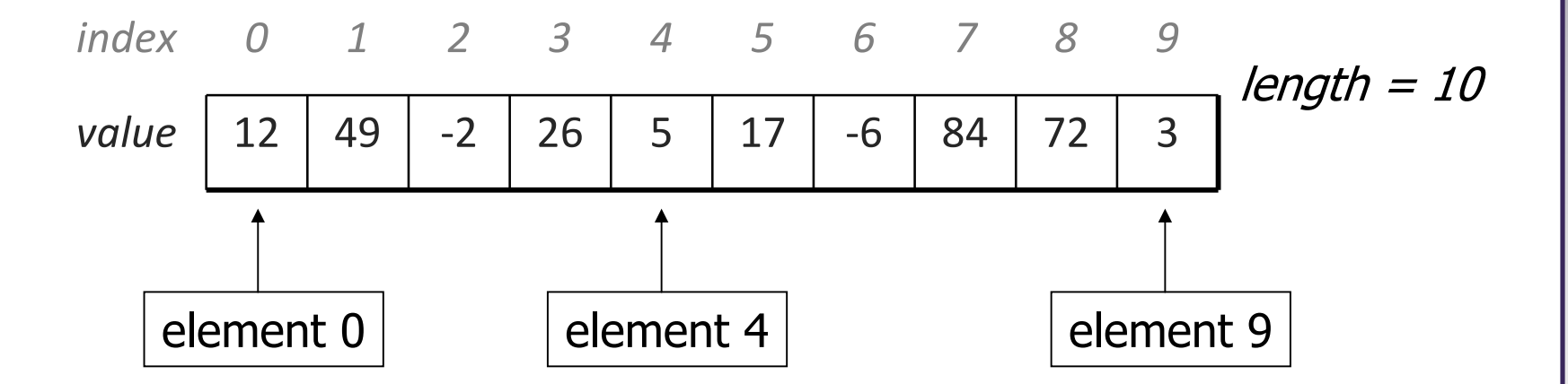

#### **Array declaration**

#### $\mathsf{type}\left[\;\right]$  name = new type[length];

■ Length explicitly provided. All elements' values initially 0.

```
int[] numbers = new int[5];
                          index 0 1 2 3 4valuee 0 0 0 0 0 0
```
#### type[] name = {value, value ,…value};

**Infers length from number of values provided. Example:** 

int[] numbers =  $\{12, 49, -2, 26, 5, 17, -6\}$ ;

index <sup>0</sup> <sup>1</sup> <sup>2</sup> <sup>3</sup> <sup>4</sup> <sup>5</sup> <sup>6</sup>value<sup>12</sup> <sup>49</sup> -2 <sup>26</sup> <sup>5</sup> <sup>17</sup> -6

#### **Accessing elements; length**

name [index] **// access**  $\textsf{name}\ [\textsf{index}]\ =\ \textsf{value}\ ;$  **// modify** name.length

• Legal indexes: between 0 and the array's length - <sup>1</sup>.

```
numbers[3] = 88;
for (int i = 0; i < numbers.length; i++) {
    System.out.print(numbers[i] +" ");
}
System.out.println(numbers[-1]); // exception
System.out.println(numbers[7]); // exception
```
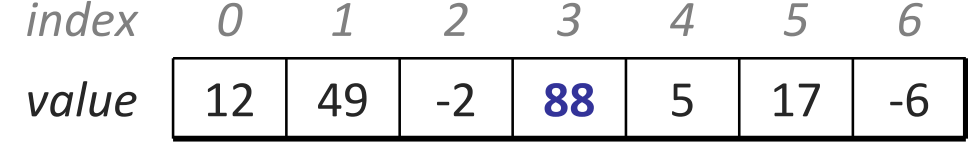

## **Limitations of arrays**

- Arrays are useful, but they have many flaws and limitations:
	- size cannot be changed after the array has been constructed
	- ш no built-in way to print the array
	- $\mathcal{L}_{\mathcal{A}}$ no built-in way to insert/remove an element
	- no search feature
	- L. no sort feature

...

- P. no easy duplicate detection/removal
- b. inconsistent syntax with other objects (length vs. length() vs. size())

#### **Collections**

• collection: An object that stores data (objects) inside it.

- the objects of data stored are called elements
- typical operations: add, remove, clear, contains (search), size
- some collections maintain an ordering; some allow duplicates
- $\blacksquare$  data structure: underlying implementation of a collection's behavior
	- most collections are based on an array or a set of linked node objects
- examples found in the Java class libraries:
	- ArrayList, LinkedList, HashMap, TreeSet, PriorityQueue
- **all collections are in the java.util package** import java.util.\*;

#### **Java collection framework**

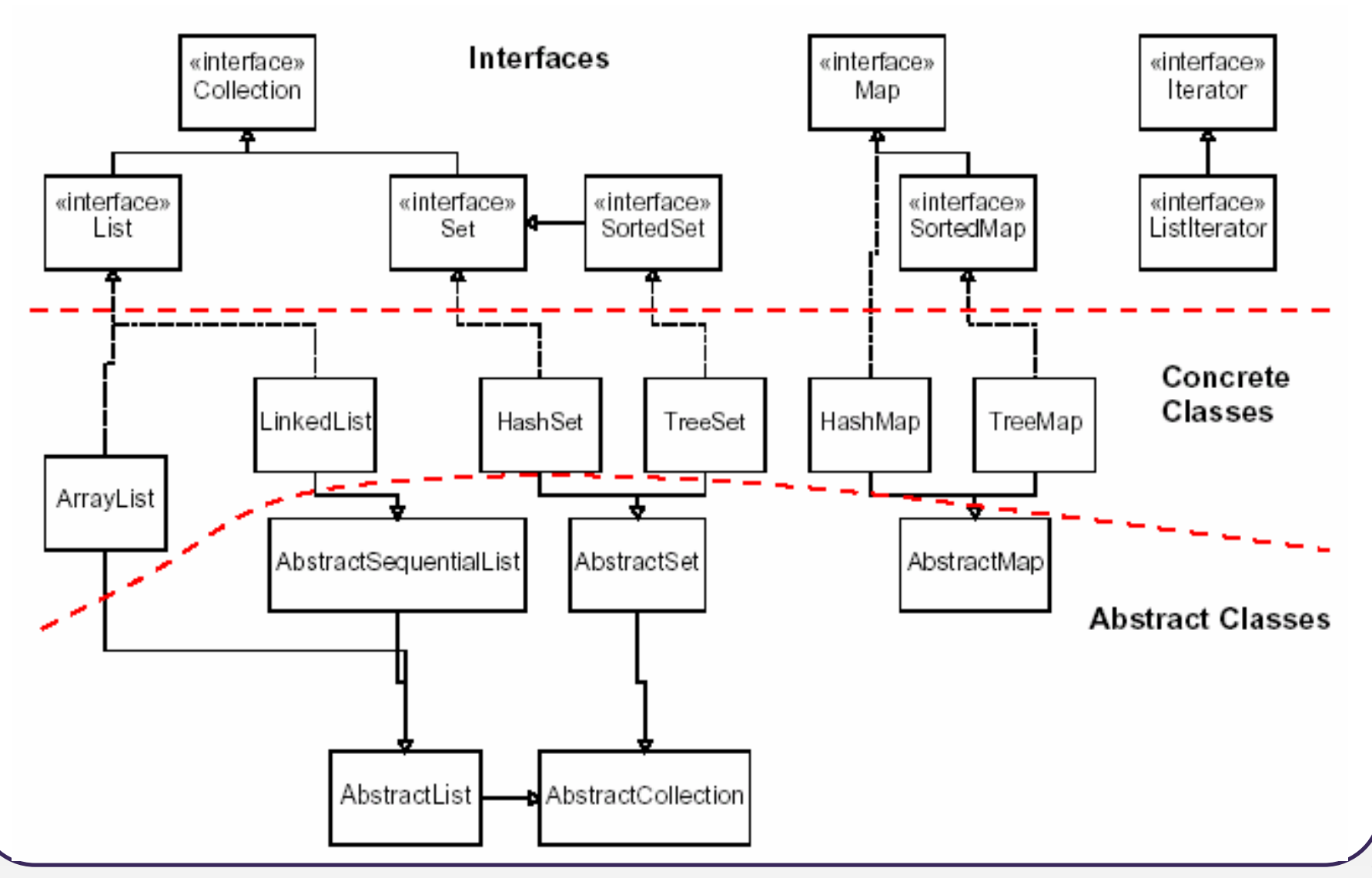

### **Abstract data types (ADTs)**

- abstract data type (ADT): A specification of a collection of data and the operations that can be performed on it.
	- $\blacksquare$ ■ Describes *what* a collection does, not *how* it does it.
- Java's collection framework uses interfaces to describe ADTs:
	- Collection, Deque, List, Map, Queue, Set
- An ADT can be implemented in multiple ways by classes:
	- **ArrayList and LinkedList implement List**
	- $\overline{\phantom{a}}$ HashSet and TreeSet
	- $\blacksquare$ **E** LinkedList, ArrayDeque, etc. implement Queue

- implement Set
- 

#### **Constructing a collection**

Interface<Type> name = new Class<Type>();

- Use the ADT interface as the variable type.
	- Use the specific collection implementation class on the right.
- Specify the type of its elements between < and >.
	- This is called a *type parameter* or a *generic* class.
	- $\blacksquare$ ■ Allows the same  $ArrayList$  class to store lists of different types.

```
List<String> names = new ArrayList<String>();names.add("Marty Stepp");
names.add("Stuart Reges");
```
## **Why use ADTs?**

• Q: Why would we want more than one kind of list, queue, etc.?

- (e.g. Why do we need both ArrayList and LinkedList?)
- A: Each implementation is more efficient at certain tasks.
	- $\blacksquare$ ArrayList is faster for adding/removing at the end;  $\tt{LinkedList}$  is faster for adding/removing at the front/middle.
	- You choose the optimal implementation for your task, and if the rest of your code is written to use the ADT interfaces, it will work.
- Q: Why declare our variables using interface types (e.g. List)?
	- (e.g. List<String> list = new ArrayList<String>(); )
- A: So that the program could be changed to use a different implementation later without needing to change the code much.

#### **Lists**

• list: a collection storing an ordered sequence of elements

- each element is accessible by a 0-based index
- $\overline{\phantom{a}}$ **Example 2 a list has a size (number of elements that have been added)**
- $\blacksquare$ elements can be added to the front, back, or elsewhere
- $\blacksquare$ In Java, represented by the List interface, implemented by the ArrayList and LinkedList classes

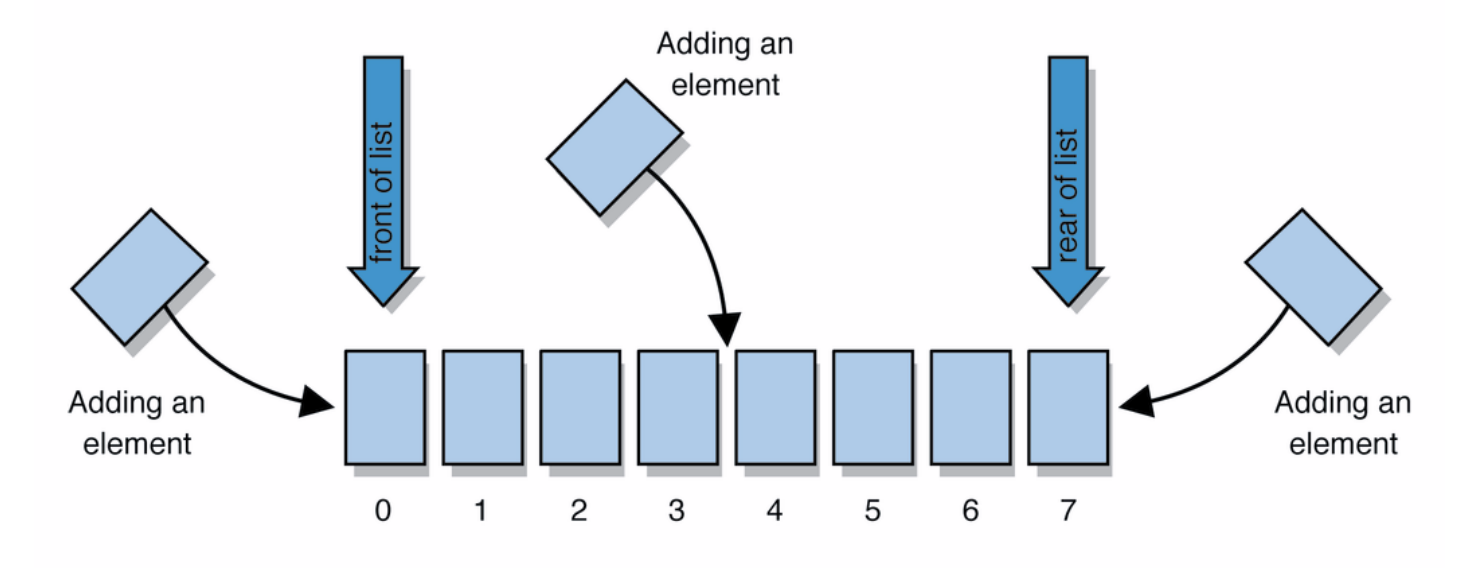

# **List methods**

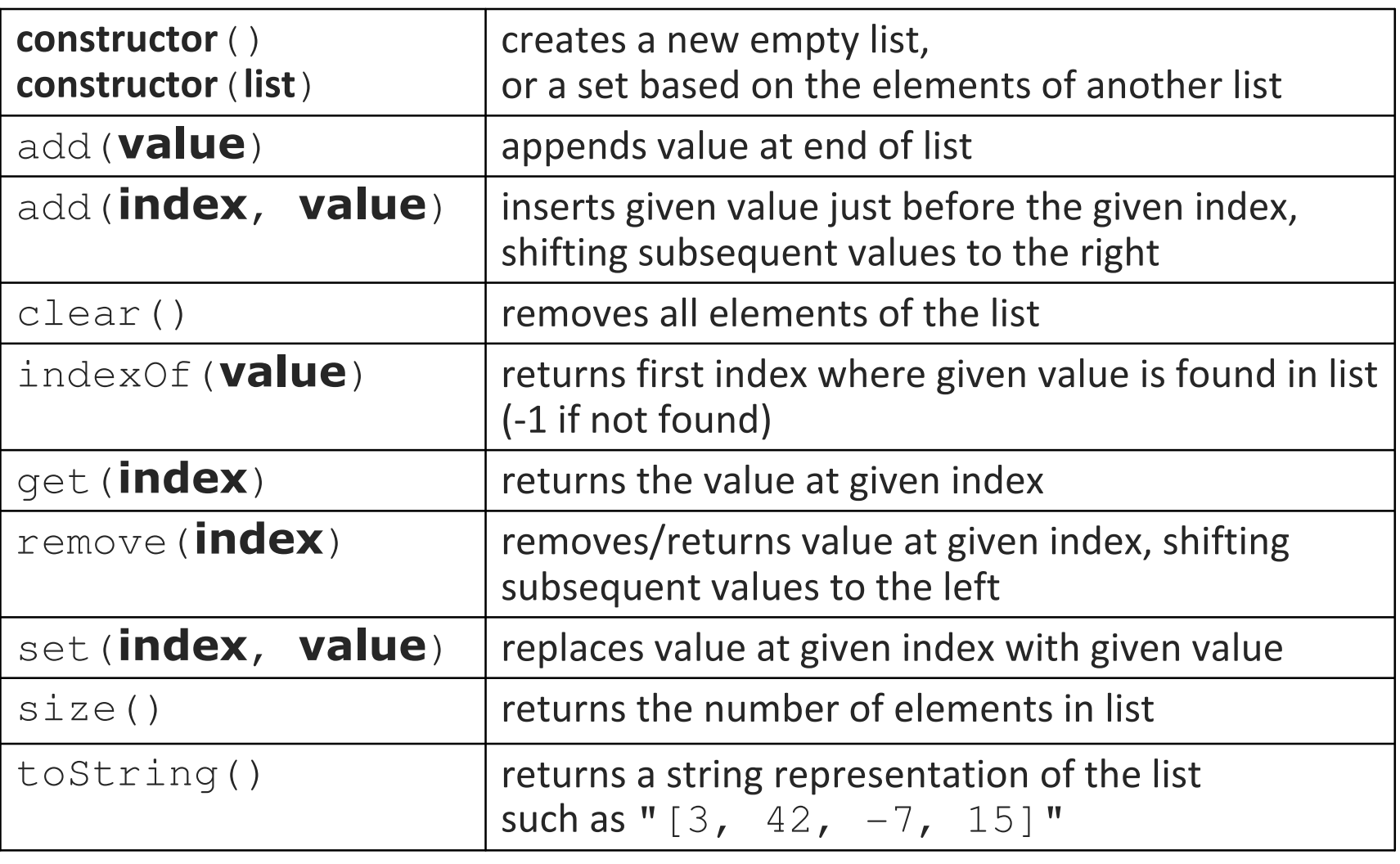

# **List methods 2**

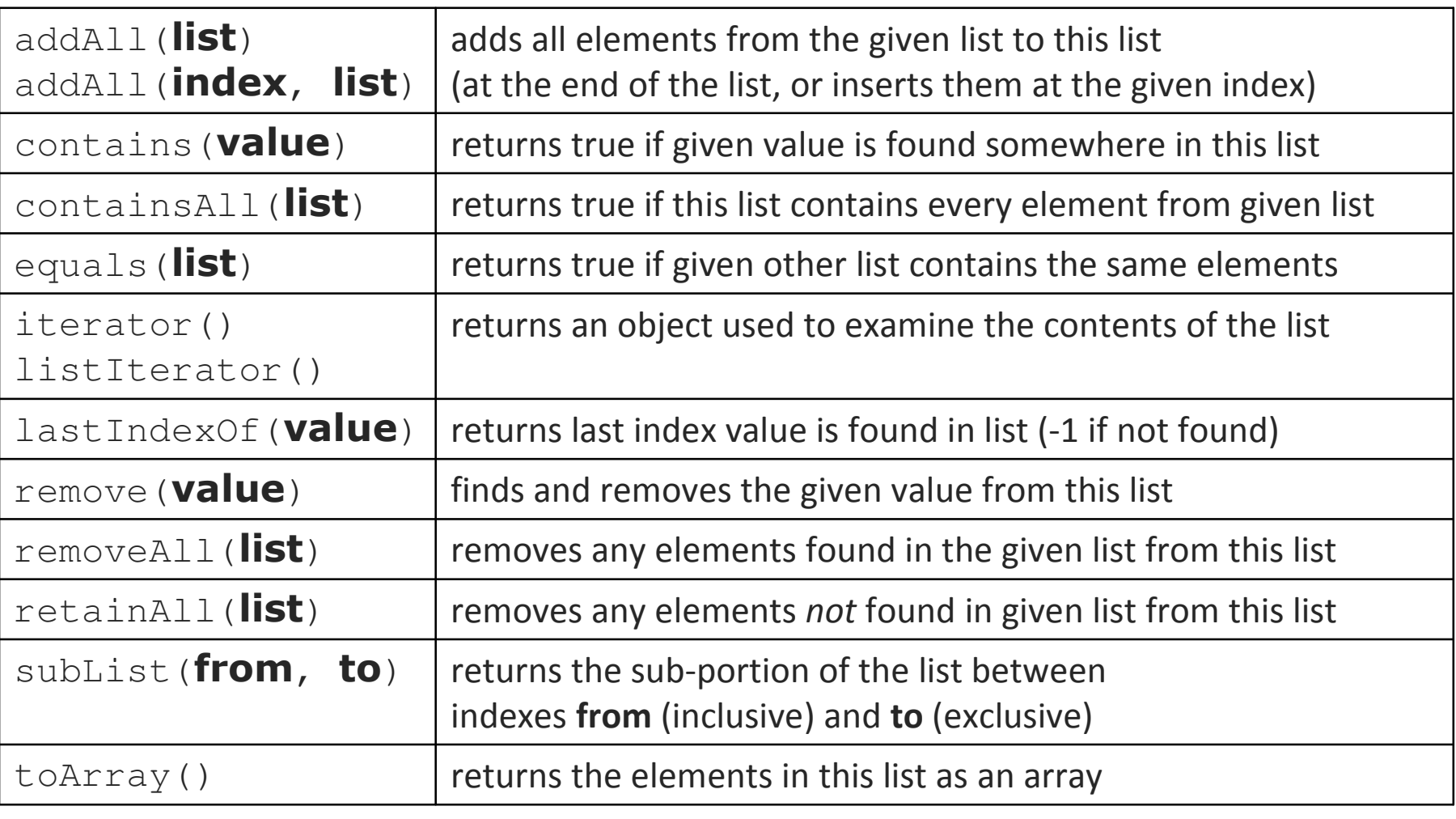

## **List implementation**

• ArrayList is built using an internal "unfilled" array and a size field to remember how many elements have been added

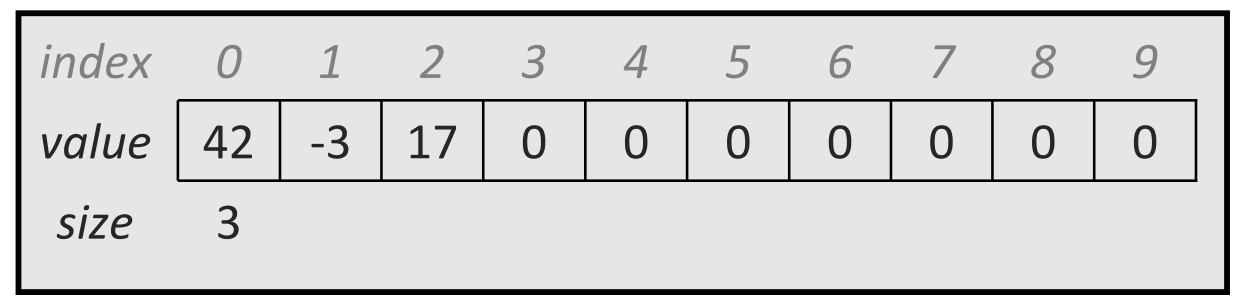

• LinkedList is built using a chain of small "node" objects, one for each element of the data, with a link to a "next" node object

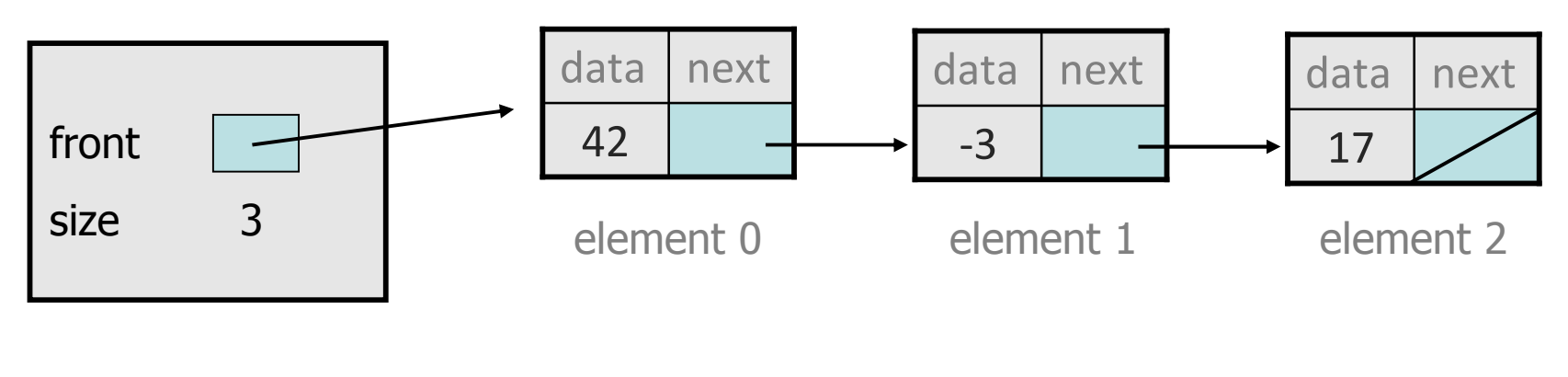

#### **Stacks and queues**

- stack: Retrieves elements in the reverse of the order they were added.
- queue: Retrieves elements in the same order they were added.
- Q: Similar to a list; why do we also have stacks and queues?
	- A: Sometimes it is good to have a collection that is less powerful, but is optimized to perform certain operations very quickly.

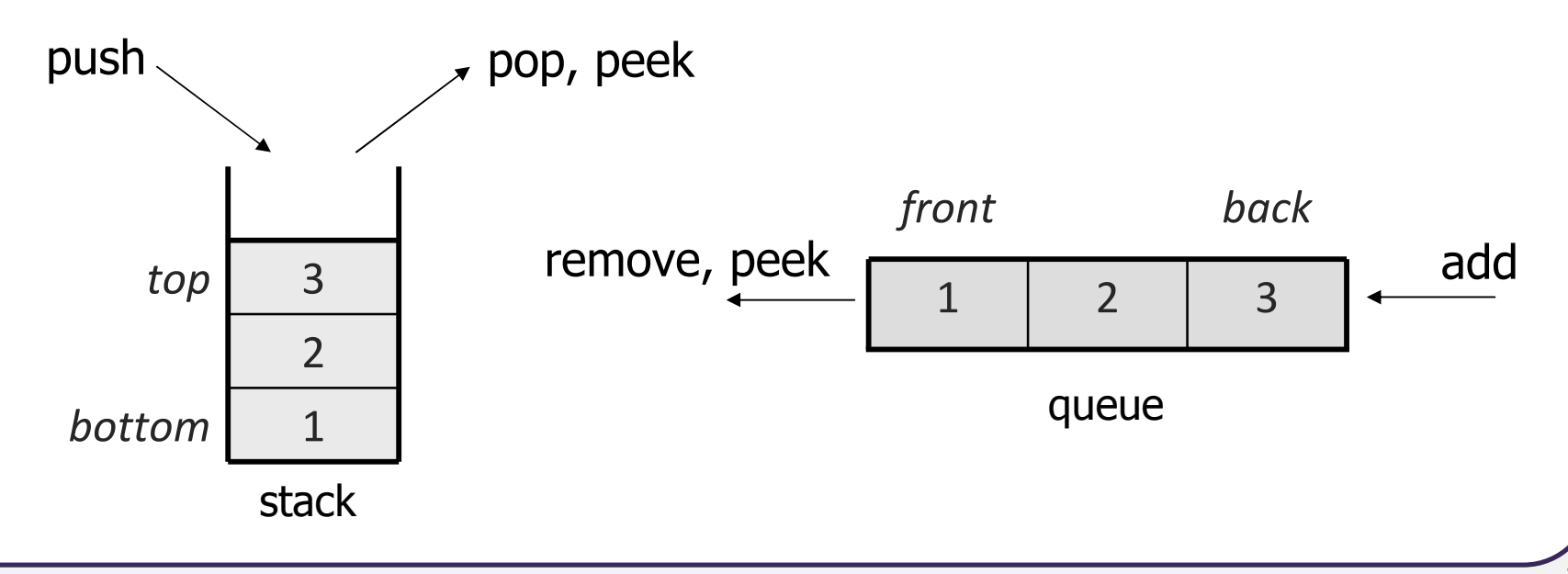

#### **Class Stack**

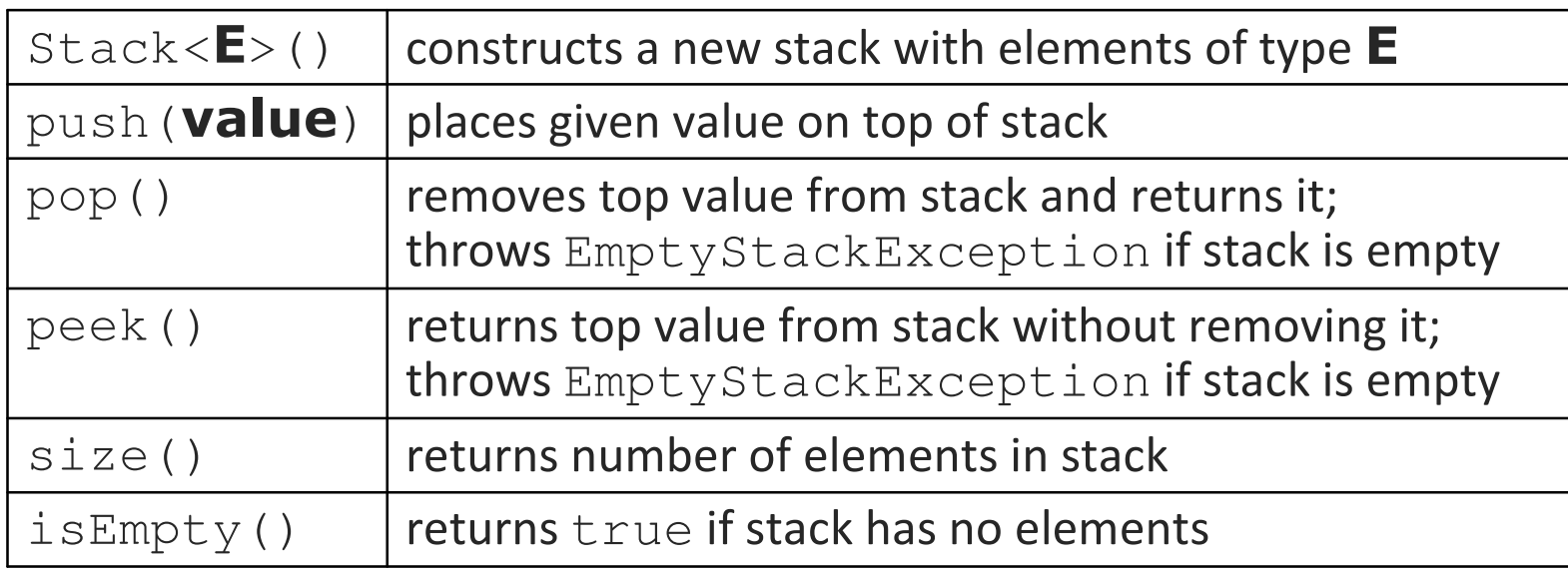

```
Stack<Integer> s = new Stack<Integer>();s.push(42);
s.push(-3);s. push(17);s.push(17); // bottom [42, -3, 17] top
```
System.out.println(s.pop()); **// 17**

#### **Interface Queue**

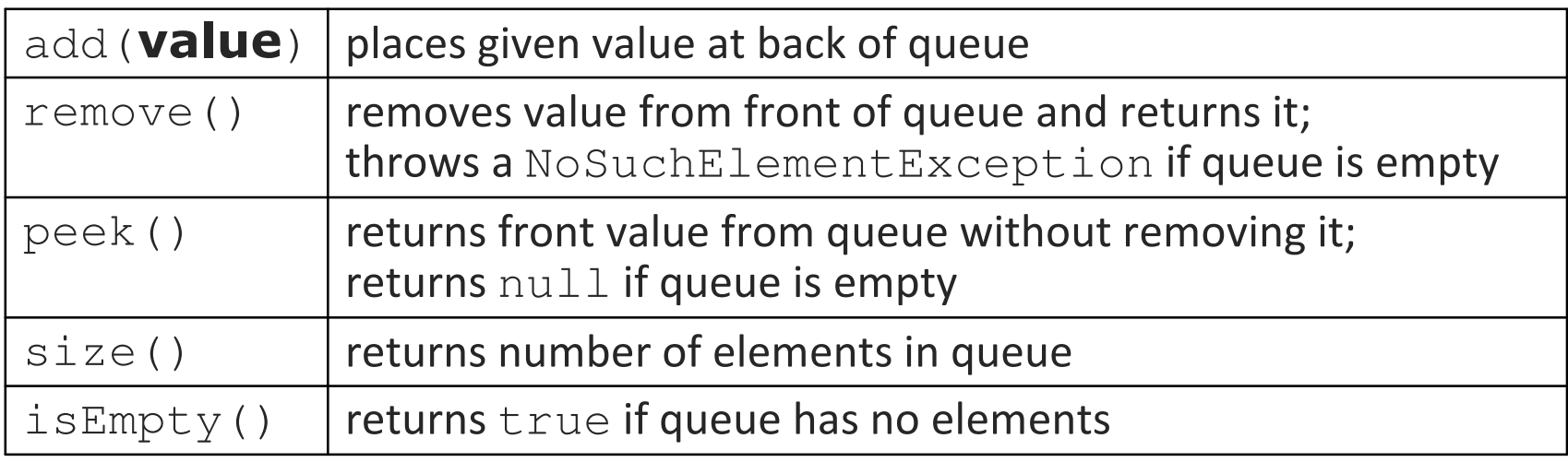

```
Queue<Integer> q = new LinkedList<Integer>();q.add(42);
q.add(-3);
q.add(17); // front [42, -3, 17] backSystem.out.println(q.remove()); // 42
```
**NHTTLE STARK ISSUES 2018 THE VIDEO STARK IS A TEAM**  ${\sf new}\text{-}{\sf linkedList}$  object instead of a  $\mathop{\mathcal{Q}}$ ueue object.

#### **Queue idioms**

• As with stacks, must pull contents out of queue to view them.

```
// process (and destroy) an entire queuewhile (!q.isEmpty()) {\operatorname{\mathsf{do}} something with \,\, \mathrm{q} . \,remove ( );
}
```
■ another idiom: Examining each element exactly once.

```
int size = q.size();

for (int i = 0; i < size; i++) {do something with q.remove();

(including possibly re-adding it to the queue)
```
}

## **Stack/Queue implementation**

• Stacks are almost always implemented using an array (why?)

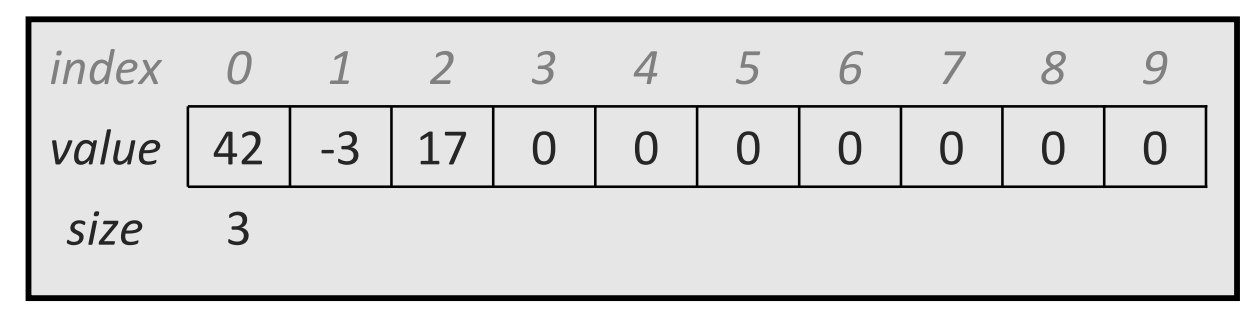

• Queues are built using a doubly-linked list with a front and back reference, or using an array with front and back indexes (why?)

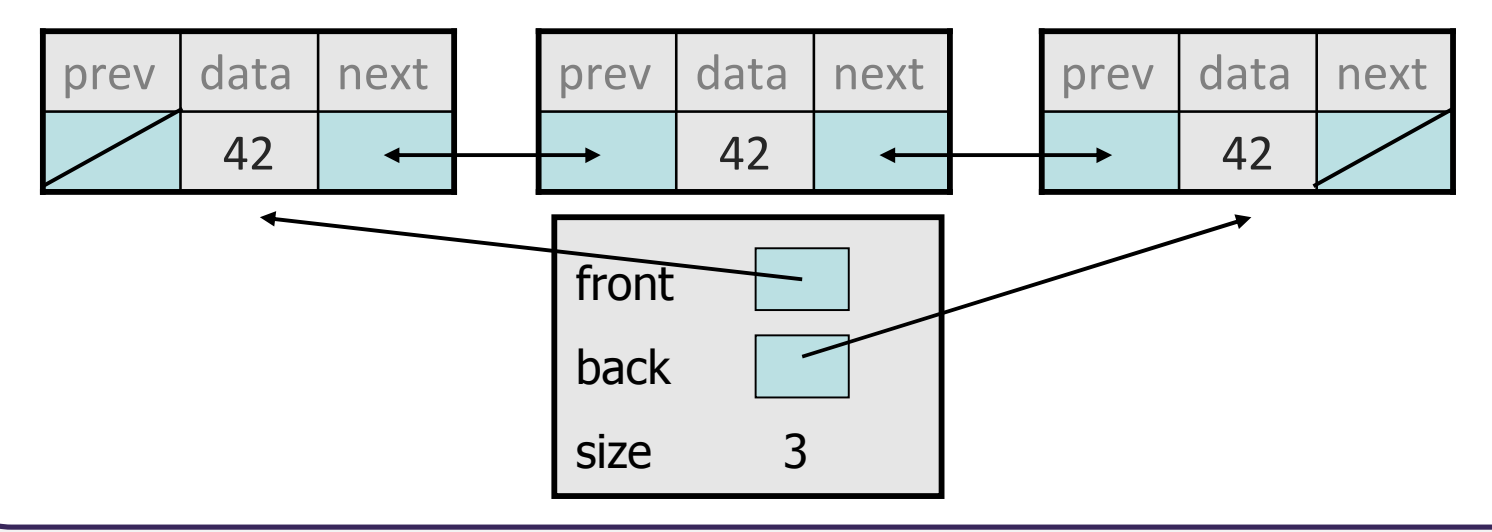

#### **Sets**

- set: A collection of unique values (no duplicates allowed) that can perform the following operations efficiently:
	- $\blacksquare$ add, remove, search (contains)
	- We don't think of a set as having indexes; we just add things to the set in general and don't worry about order.

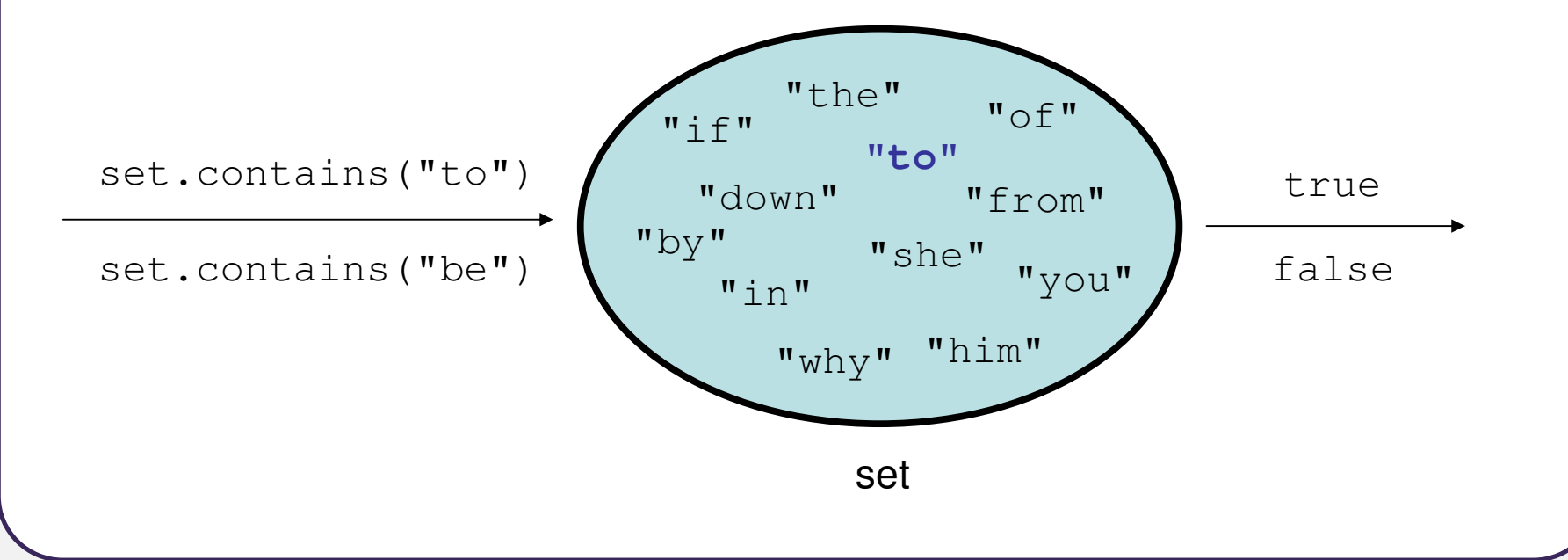

# **Set implementation**

- in Java, sets are represented by Set interface in java.util
- Set is implemented by HashSet and TreeSet classes
	- HashSet: implemented using a "hash table" array; very fast: constant runtime  $(O(1))$  for all operations elements are stored in unpredictable order
	- TreeSet: implemented using a "binary search tree"; pretty fast: logarithmic runtime (O(log N)) for all operations elements are stored in sorted order
	- $LinkedHashSet: O(1)$  but stores in order of insertion

# **Set methods**

#### List<String> list = new ArrayList<String>();

...

```
Set<Integer> set = new TreeSet<Integer>(); // empty
Set<String> set2 = new HashSet<String>(list);
```
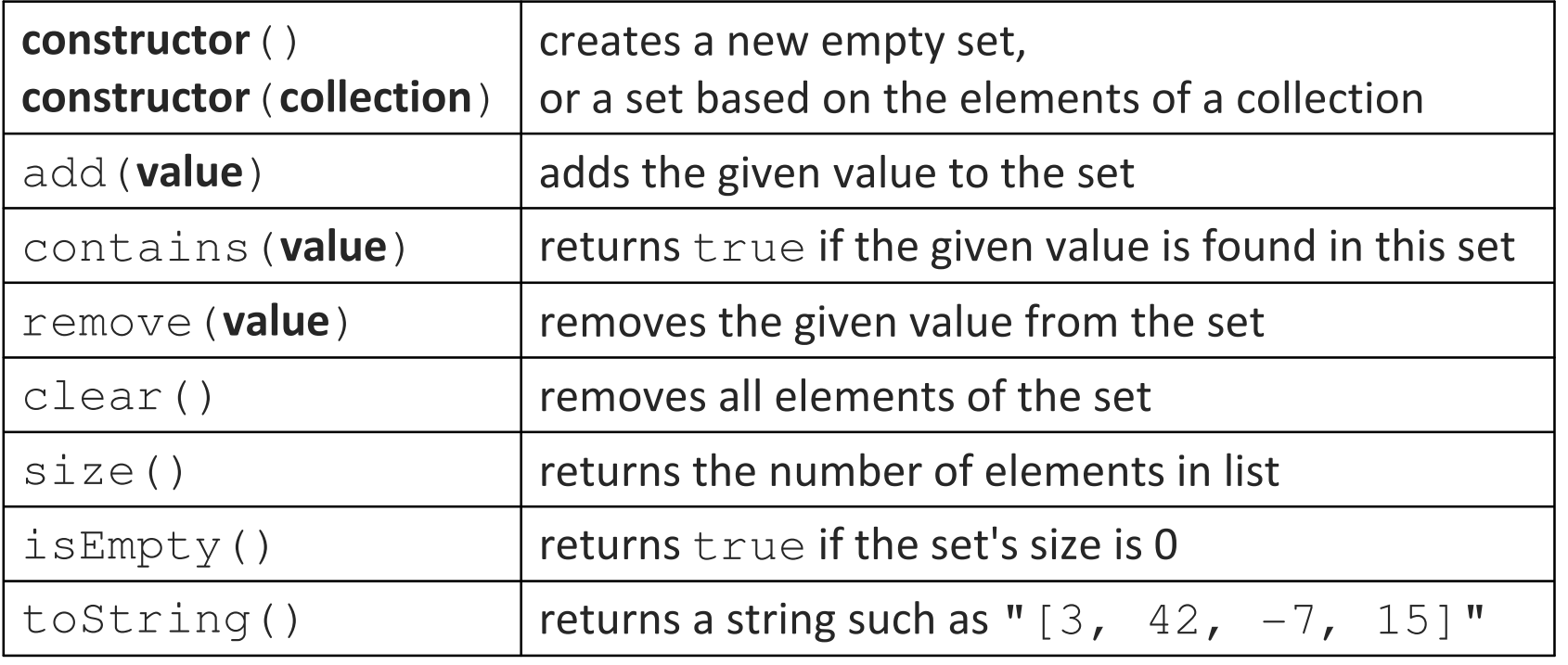

#### **Set operations**

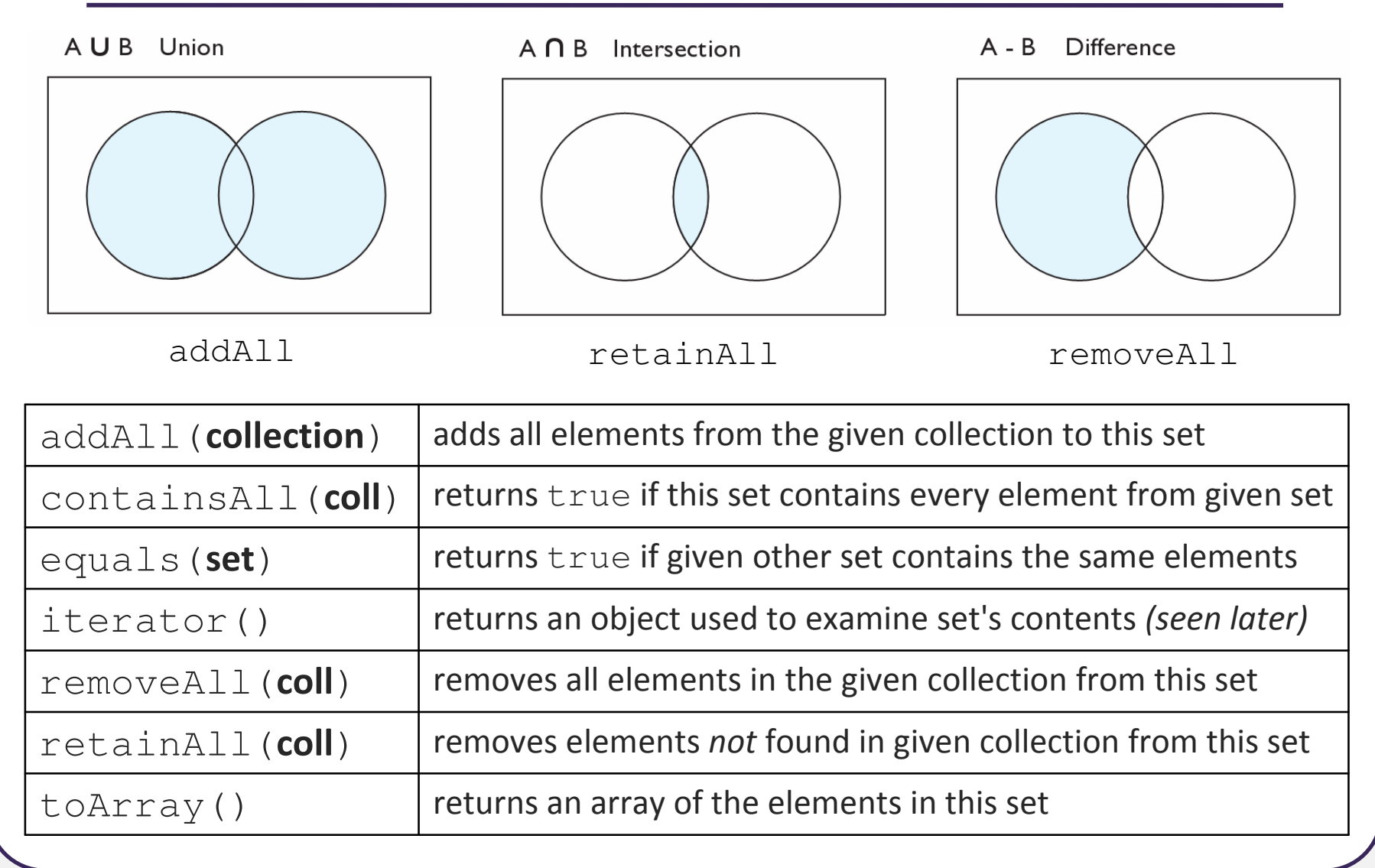

#### **Sets and ordering**

• HashSet : elements are stored in an unpredictable order

```
Set<String> names = new HashSet<String>();names.add("Jake");
names.add("Robert");
names.add("Marisa");names.add("Kasey");
System.out.println(names);
// [Kasey, Robert, Jake, Marisa]
```
- TreeSet : elements are stored in their "natural" sorted order Set<String> names = new **TreeSet**<String>();. . **// [Jake, Kasey, Marisa, Robert]**
- LinkedHashSet : elements stored in order of insertion Set<String> names = new **LinkedHashSet**<String>();. . **// [Jake, Robert, Marisa, Kasey]**

#### **Comparable**

- If you want to store objects of your own class in a TreeSet:
	- **The Your class must implement the Comparable interface to define a** natural ordering function for its objects.

```
public interface Comparable<E> {
public int compareTo(E other);
}
```
- A call to compareTo must return:
	- a value  $<$   $\,$   $\,$   $\,$   $\,$   $\,$  if  $\textrm{this}$  object comes "before" the  $\,\textrm{other}$  object,
	- a value  $>$   $\,$   $\,0\quad$   $\,$  if  $\tt$  h  $\,$  s object comes "after" the  $\circ$  the $\,$  object,
	- or <sup>0</sup> if this object is considered "equal" to the other

## **The "for each" loop (7.1)**

for (type name : collection) { statements;}

**}**

• Provides a clean syntax for looping over the elements of a Set, List, array, or other collection

```
Set<Double> grades = new HashSet<Double>();...for (double grade : grades) {
System.out.println("Student's grade: " + grade);
```
■ needed because sets have no indexes; can't get element i

#### **Set implementation**

• TreeSet is implemented using a binary search tree

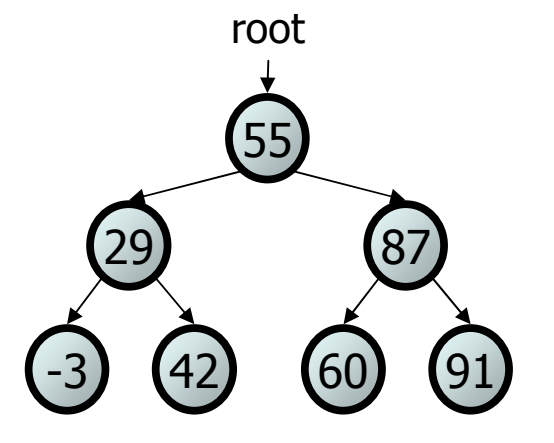

• HashSet is built using a special kind of array called a hash table

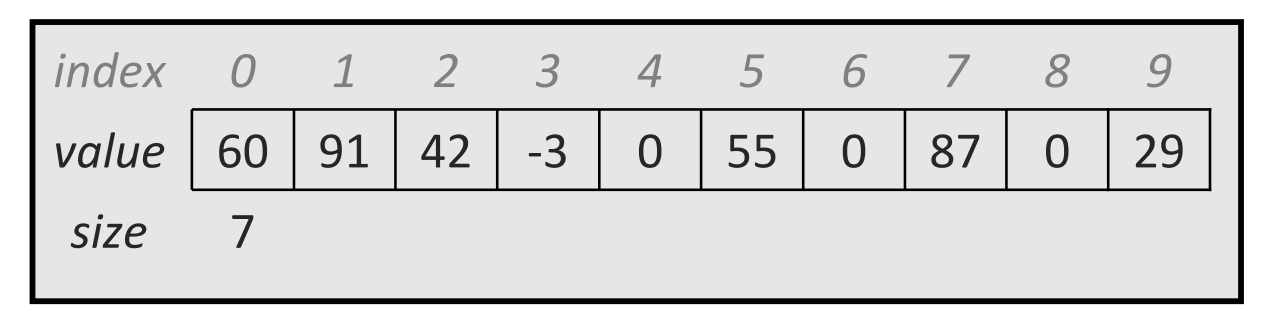